Sortieren

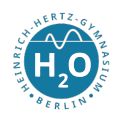

## 1 Suchverfahren auf Listen

## 1.1 Die Lineare Suche

Zu implementieren ist der Suchalgorithmus auf einer unsortierten Liste mit n Elementen.

Algorithmische Idee: Das zu suchende Element wird von vorn beginnend jeweils mit dem Kopf der Liste verglichen und bei Ungleichheit rekursiv fortgesetzt mit der Restliste.

Listing 1: Sortieren durch Einfügen in Haskell 1 liste = [4 ,6 ,7 ,8 ,3 ,4 ,12 ,45 ,34 ,32 ,1 ,16 ,87] 4 linSearch :: Eq a => a -> [a] -> Bool<br>5 linSearch a  $[1 = False$ 5 linSearch a [] = False 6 linSearch a  $(x:xs)$  | a ==  $x = True$ 7 | otherwise = linSearch a xs

Aufgaben: Analysiere den Quellcode! Probiere alle Varianten aus.

Erweitere das Programm so, dass die Anzahl des Auftretens des gesuchten Elements ermittelt wird.

## 1.2 Binäre Suche

 $\overline{2}$ 3

Voraussetzung ist nun eine sortierte Liste. Zu implementieren ist die Binäre Suche.

Algorithmische Idee: Es wird jeweils das zu suchende Element s mit einem in der Mitte der Liste liegendem Element mid verglichen. Dabei sind drei Fälle möglich: Ist der Vergleich negativ, so wird rekursiv entweder mit der linken Teilliste weitergesucht (für den Fall  $s < mid$ ) oder mit der rechten Teilliste (für den Fall  $s > mid$ ).

Listing 2: Sortieren durch Auswählen in Haskell

```
1 liste = [4 ,6 ,7 ,8 ,3 ,4 ,12 ,45 ,34 ,32 ,1 ,16 ,87]
2 liste1 = [4 ,6 ,7 ,8 ,13 ,14 ,23 ,45 ,55 ,67 ,89]
\overline{2}4 binSearch: 0rd a => a -> [a] -> Bool
5 binSearch b [] = False
6 binSearch b x | (b == mid) = True
7 | (b < mid ) = binSearch b left
8 | (b > mid) = binSearch b right
9 where
10 half = (\text{length } x) 'div' 2
11 left = take half x12 right = drop half x
13 mid = head right
```